# Octave Quick Reference Octave

Copyright 1996-2022 The Octave Project Developers

# Starting and Stopping

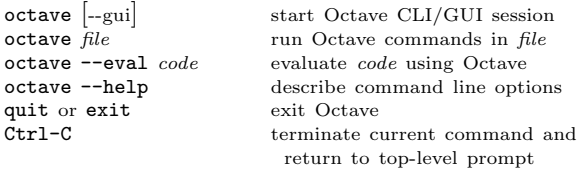

# Getting Help

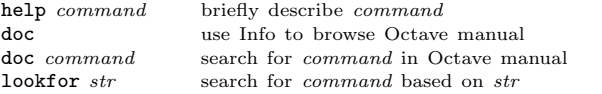

# Command Completion and History

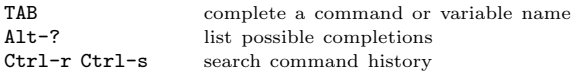

# Directory and Path Commands

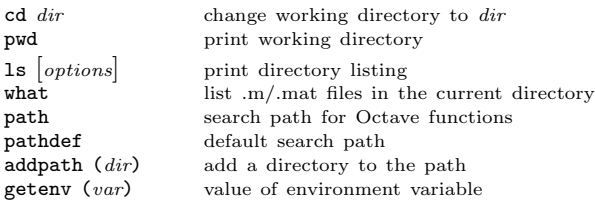

# Package Management

Add-on packages are independent of core Octave, listed at https://gnu-octave.github.io/packages/

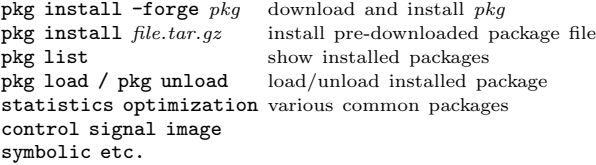

#### Matrices

Square brackets delimit literal matrices. Commas separate elements on the same row. Semicolons separate rows. Commas may be replaced by spaces, and semicolons may be replaced by newlines. Elements of a matrix may be arbitrary expressions, assuming all the dimensions agree.

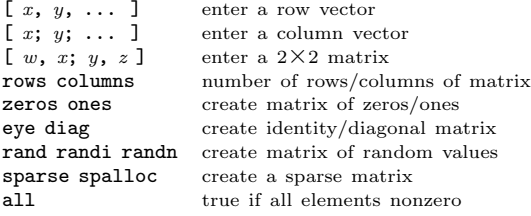

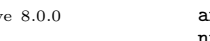

any true if at least one element nonzero<br>nnz mumber of nonzero elements number of nonzero elements

# Multi-dimensional Arrays

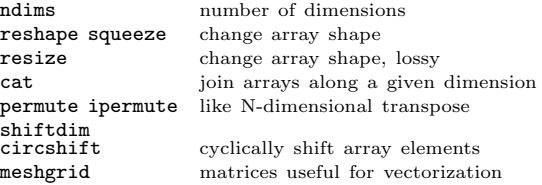

### Ranges

Create sequences of real numbers as row vectors.

base : limit base : incr : limit  $\textit{incr} == 1$  if not specified. Negative ranges allowed.

# Numeric Types and Values

Integers saturate in Octave. They do not roll over.

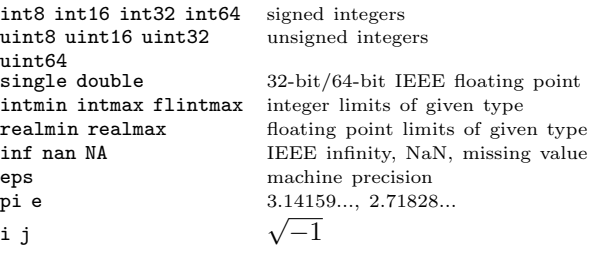

### Strings

A string constant consists of a sequence of characters enclosed in either double-quote or single-quote marks. Strings in doublequotes allow the use of the escape sequences below.

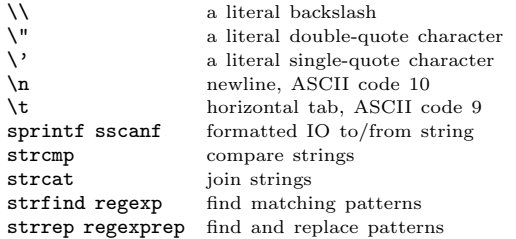

#### Index Expressions

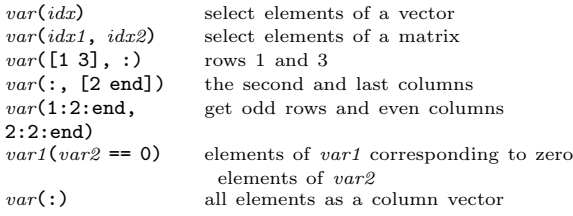

# Cells, Structures, and Classdefs

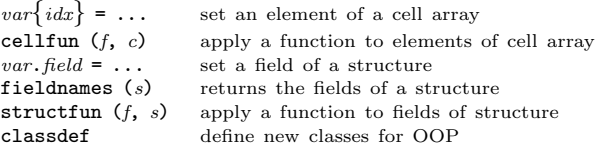

### Assignment Expressions

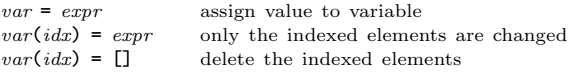

## Arithmetic Operators

If two operands are of different sizes, scalars and singleton dimensions are automatically expanded. Non-singleton dimensions need to match.

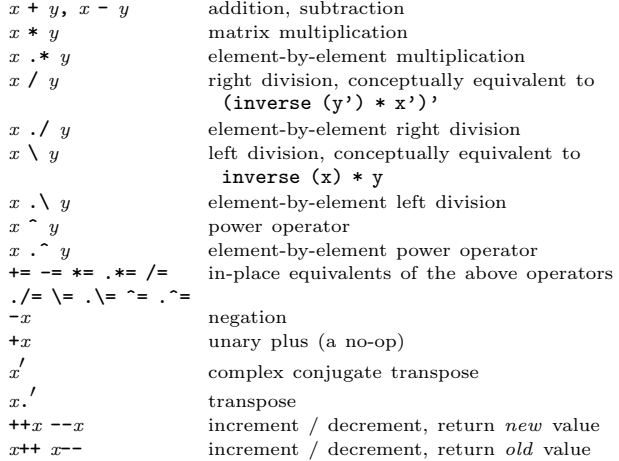

### Comparison and Boolean Operators

These operators work on an element-by-element basis. Both arguments are always evaluated.

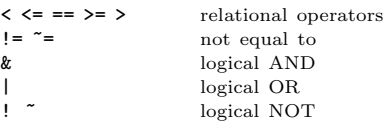

#### Short-circuit Boolean Operators

Operators evaluate left-to-right. Operands are only evaluated if necessary, stopping once overall truth value can be determined. Non-scalar operands are converted to scalars with all.

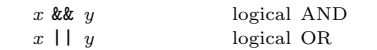

#### Operator Precedence

Table of Octave operators, in order of decreasing precedence.

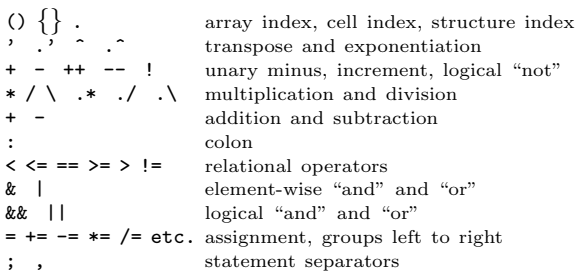

### General programming

endfor, endwhile, endif etc. can all be replaced by end.

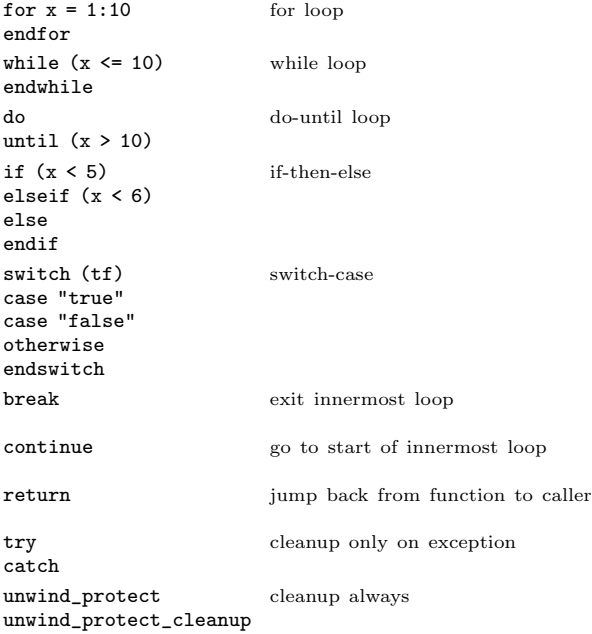

#### Functions

function  $[ret-list =] function-name [(arg-list)]$ function-body endfunction

ret-list may be a single identifier or a comma-separated list of identifiers enclosed by square brackets.

arg-list is a comma-separated list of identifiers and may be empty.

# Function Handles and Evaluation

 $\mathcal{Q}$ func create a function handle to func  $\mathcal{Q}(vars)$  expr define an anonymous function str2func func2str convert function to/from string functions (handle) Return information about a function handle

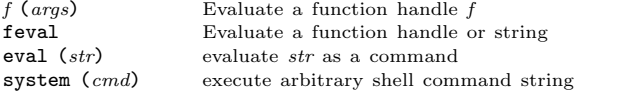

Anonymous function handles make a copy of the variables in the current workspace at the time of creation.

# Global and Persistent Variables<br>global  $var = \ldots$  declare & initiality

global  $var = ...$  declare & initialize global variable<br>persistent  $var = ...$  persistent/static variable persistent/static variable Global variables may be accessed inside the body of a function without having to be passed in the function parameter list provided that they are declared global when used.

# Common Functions

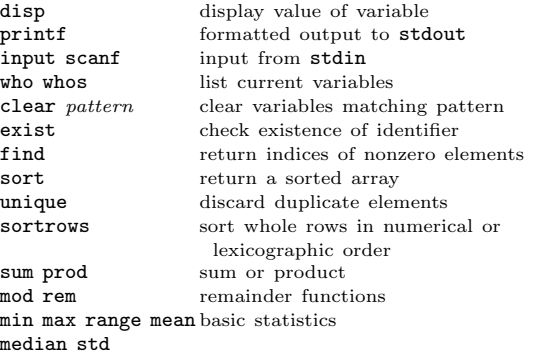

# Error Handling, Debugging, Profiling

```
error (message) print message and return to top level
warning (message) print a warning message debug guide to all debugging ccdebug guide to all debugging commands<br>
profile start/stop/clear/resume profiling
                        start/stop/clear/resultprofshow
profexplore
                        show the results of profiling
```
# File I/O, Loading, Saving

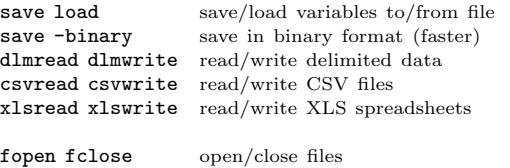

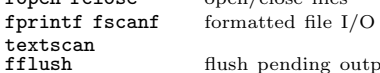

#### Math Functions

Run doc <function> to find related functions.

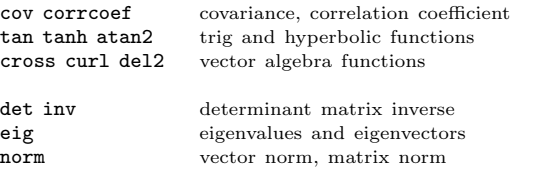

output

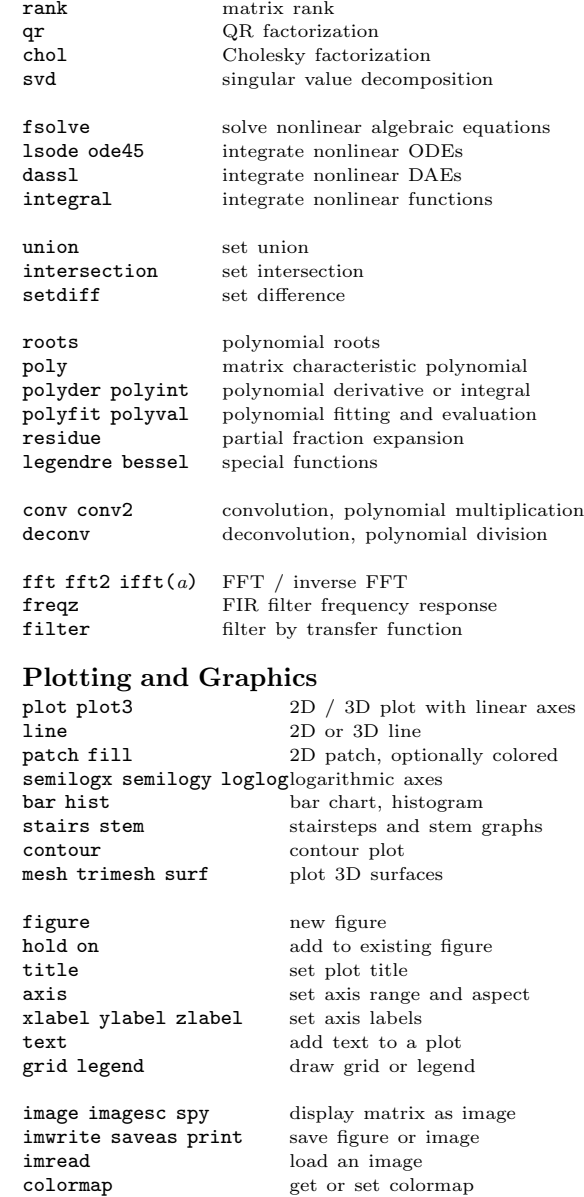

Quick reference for Octave 8.0.0. Copyright 1996-2022 The Octave Project Developers. The authors assume no responsibility for any errors on this card. This card may be freely distributed under the terms of the GNU General Public License.

Octave license and copyright: https://octave.org/copyright/

TEX Macros for this card by Roland Pesch (pesch@cygnus.com), originally for the GDB reference card